## SAP ABAP table CRMD\_EVT\_EXCONT {Expressiontyp for Reading Eventkontexts}

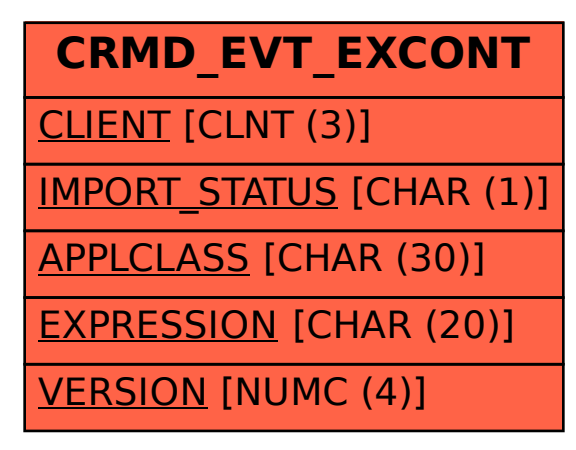